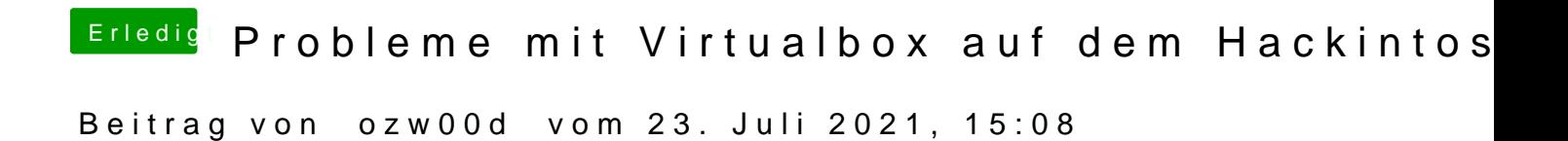

badbraimalkinghepad schon klar es funktioniert auch wenn ich ED2K hexadecim Ohne OemTableId funktionibeards maiidhath startet keine VM.